# Package 'report'

February 22, 2022

<span id="page-0-0"></span>Type Package

Title Automated Reporting of Results and Statistical Models

Version 0.5.1

Maintainer Dominique Makowski <dom.makowski@gmail.com>

Description The aim of the 'report' package is to bridge the gap between R's output and the formatted results contained in your manuscript. This package converts statistical models and data frames into textual reports suited for publication, ensuring standardization and quality in results reporting.

License GPL-3 | file LICENSE

URL <https://easystats.github.io/report/>

#### BugReports <https://github.com/easystats/report/issues>

**Imports** bayestestR  $(>= 0.11.5)$ , effectsize  $(>= 0.6.0)$ , insight  $(>= 0.6.0)$ 0.16.0), parameters ( $>= 0.16.0$ ), performance ( $>= 0.8.0$ ), datawizard  $(>= 0.2.3)$ , stats, tools, utils

Suggests BayesFactor, brms, httr, ivreg, knitr, lavaan, lme4, logspline, dplyr, rmarkdown, rstanarm, spelling, survival, testthat

VignetteBuilder knitr

Encoding UTF-8

Language en-US

RoxygenNote 7.1.2

#### Config/testthat/edition 3

Collate 'cite\_easystats.R' 'format\_algorithm.R' 'format\_citation.R' 'format\_formula.R' 'format\_model.R' 'utils\_combine\_tables.R' 'report.lm.R' 'report.MixMod.R' 'report\_text.R' 'report.R' 'report.htest.R' 'report.aov.R' 'report.bayesfactor\_models.R' 'report.lme4.R' 'report.stanreg.R' 'report.brmsfit.R' 'report.character.R' 'report.compare\_performance.R' 'report.data.frame.R' 'report.default.R' 'report.factor.R' 'report.glm.R' 'report.glmmTMB.R' 'report.ivreg.R'

'report.lavaan.R' 'report.lme.R' 'report.numeric.R' 'report.sessionInfo.R' 'report.survreg.R' 'report.test\_performance.R' 'report.zeroinfl.R' 'report\_effectsize.R' 'report\_info.R' 'report\_intercept.R' 'report\_misc.R' 'report\_model.R' 'report\_parameters.R' 'report\_participants.R' 'report\_performance.R' 'report\_priors.R' 'report\_random.R' 'report\_sample.R' 'report\_statistics.R' 'report\_table.R' 'utils\_error\_message.R' 'utils\_grouped\_df.R'

# NeedsCompilation no

Author Dominique Makowski [aut, cre] (<<https://orcid.org/0000-0001-5375-9967>>, @Dom\_Makowski), Daniel Lüdecke [aut] (<<https://orcid.org/0000-0002-8895-3206>>, @strengejacke), Mattan S. Ben-Shachar [aut] (<<https://orcid.org/0000-0002-4287-4801>>,

@mattansb), Indrajeet Patil [aut] (<<https://orcid.org/0000-0003-1995-6531>>, @patilindrajeets), Brenton M. Wiernik [aut] (<<https://orcid.org/0000-0001-9560-6336>>, @bmwiernik),

Rudolf Siegel [ctb] (<<https://orcid.org/0000-0002-6021-804X>>)

# Repository CRAN

Date/Publication 2022-02-22 13:00:02 UTC

# R topics documented:

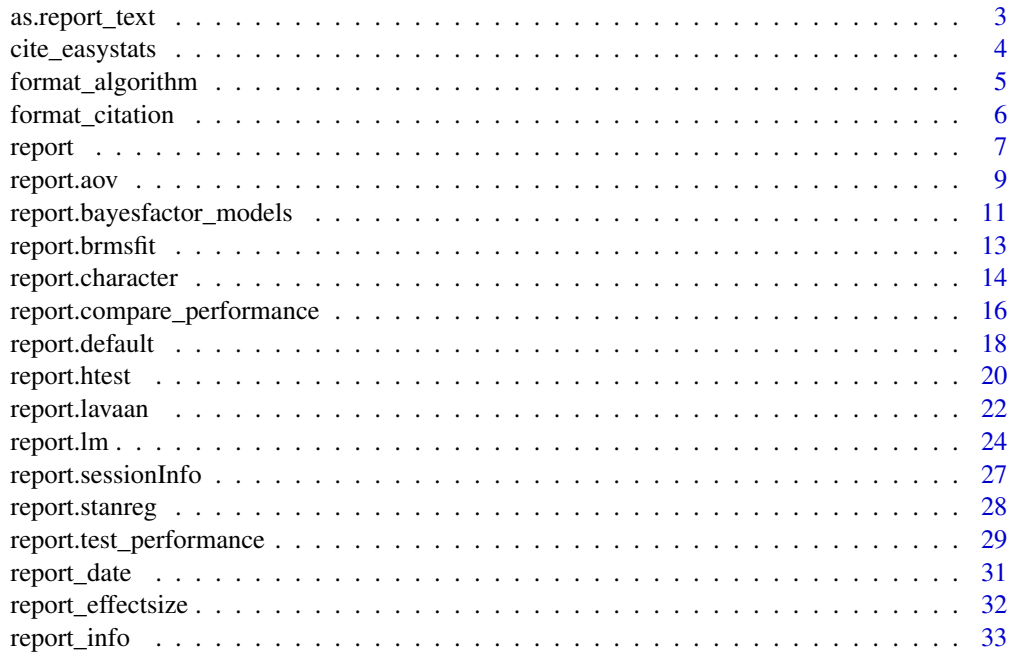

<span id="page-2-0"></span>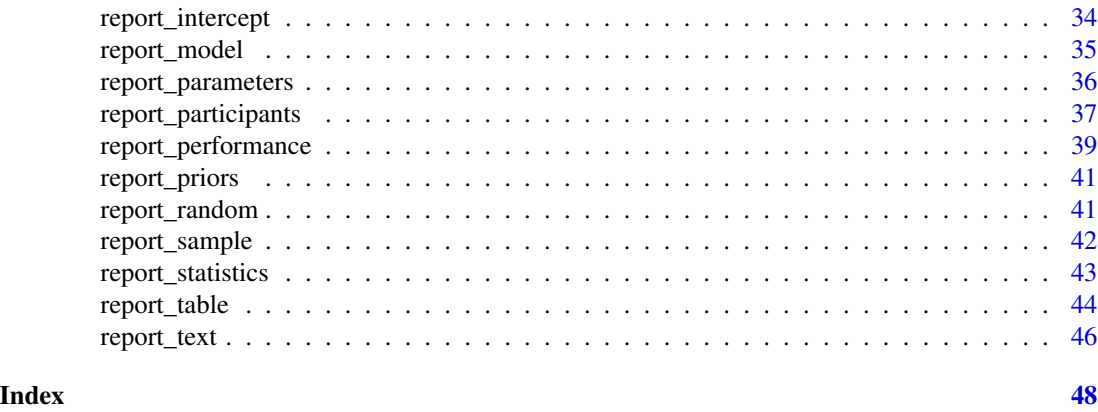

as.report\_text *Create or test objects of class [report.](#page-6-1)*

#### <span id="page-2-1"></span>Description

Allows to create or test whether an object is of the report class.

#### Usage

```
as.report_text(x, ...)
as.report(text, table = NULL, plot = NULL, \dots)
is.report(x)
as.report_effectsize(x, summary = NULL, prefix = " - ", ...)
as.report_info(x, summary = NULL, ...)as.report\_intercept(x, summary = NULL, ...)as.report_model(x, summary = NULL, ...)as.report_parameters(x, summary = NULL, prefix = " - ", ...)
as.report\_performance(x, summary = NULL, ...)as.report\_priors(x, summary = NULL, ...)as.report\_random(x, summary = NULL, ...)as.report_statistics(x, summary = NULL, prefix = " - ", ...)
as.report_table(x, ...)
```
# <span id="page-3-0"></span>Arguments

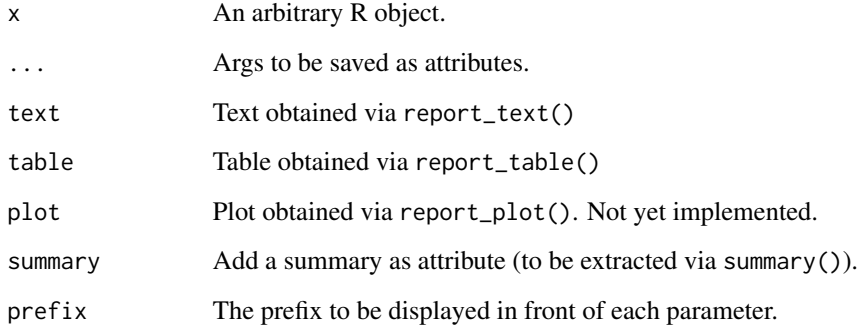

# Value

A report object or a TRUE/FALSE value.

cite\_easystats *Cite the easystats ecosystem*

# Description

A convenient function for those who wish to cite the easystats packages.

# Usage

```
cite_easystats()
```
# Value

An object of class cite\_easystats that can be printed, summarized (using summary()), or transformed into a table (using as.data.frame()).

```
cite_easystats()
summary(cite_easystats())
as.data.frame(cite_easystats())
```
<span id="page-4-0"></span>format\_algorithm *Convenient formatting of text components*

#### Description

Convenient formatting of text components

#### Usage

```
format_algorithm(x)
```

```
format_formula(x, what = "conditional")
```
format\_model(x)

#### Arguments

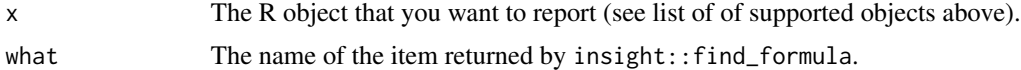

#### Value

A character string.

A character string.

A character string.

```
model <- lm(Sepal.Length ~ Species, data = iris)
format_algorithm(model)
if (require("lme4")) {
  model <- lme4::lmer(Sepal.Length ~ Sepal.Width + (1 | Species), data = iris)
  format_algorithm(model)
}
model <- lm(Sepal.Length ~ Species, data = iris)
format_formula(model)
if (require("lme4")) {
  model <- lme4::lmer(Sepal.Length ~ Sepal.Width + (1 | Species), data = iris)
  format_formula(model)
  format_formula(model, "random")
}
model <- lm(Sepal.Length ~ Species, data = iris)
format_model(model)
if (require("lme4")) {
  model <- lme4::lmer(Sepal.Length ~ Sepal.Width + (1 | Species), data = iris)
```

```
format_model(model)
}
```
format\_citation *Citation formatting*

#### Description

Convenience functions to manipulate and format citations. Only works with APA formatted citations, for now.

#### Usage

```
format_citation(citation, authorsdate = FALSE, short = FALSE, intext = FALSE)
```
cite\_citation(citation)

clean\_citation(citation)

#### Arguments

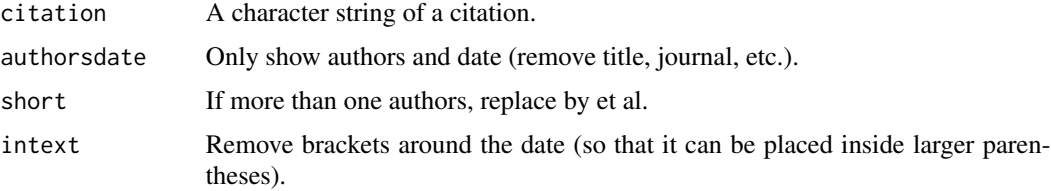

#### Value

A character string.

```
library(report)
```

```
citation <- "Makowski, D., Ben-Shachar, M. S., Patil, I., & Ludecke, D. (2020).
Methods and Algorithms for Correlation Analysis in R. Journal of Open Source
Software, 5(51), 2306."
```

```
format_citation(citation, authorsdate = TRUE)
format_citation(citation, authorsdate = TRUE, short = TRUE)
format_citation(citation, authorsdate = TRUE, short = TRUE, intext = TRUE)
```

```
cite_citation(citation)
clean_citation(citation())
```
<span id="page-5-0"></span>

<span id="page-6-1"></span><span id="page-6-0"></span>

#### **Description**

Create reports of different objects. See the documentation for your object's class:

- [System and packages](#page-26-1) (sessionInfo)
- [Dataframes and vectors](#page-13-1)
- [Correlations and t-tests](#page-19-1) (htest)
- [ANOVAs](#page-8-1) (aov, anova, aovlist, ...)
- [Regression models](#page-23-1) (glm, lm, ...)
- [Mixed models](#page-23-1) (glmer, lmer, glmmTMB, ...)
- [Bayesian models](#page-27-1) (stanreg, brms...)
- [Bayes factors](#page-10-1) (from bayestestR)
- [Structural Equation Models \(SEM\)](#page-21-1) (from lavaan)
- [Model comparison](#page-15-1) (from [performance\(\)](#page-0-0))

Most of the time, the object created by the report() function can be further transformed, for instance summarized (using summary()), or converted to a table (using as.data.frame()).

#### Usage

 $report(x, \ldots)$ 

#### Arguments

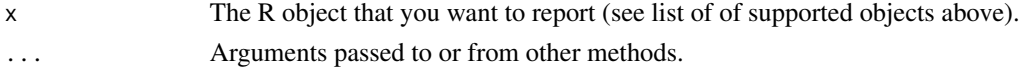

#### Details

Organization: report\_table and report\_text are the two distal representations of a report, and are the two provided in report(). However, intermediate steps are accessible (depending on the object) via specific functions (e.g., report\_parameters).

#### Output:

The report() function generates a report-object that contain in itself different representations (e.g., text, tables, plots). These different representations can be accessed via several functions, such as:

- as.report\_text(r): Detailed text.
- as.report\_text(r, summary=TRUE): Minimal text giving the minimal information.
- as.report\_table(r): Comprehensive table including most available indices.
- as.report\_table(r, summary=TRUE): Minimal table.

Note that for some report objects, some of these representations might be identical.

# <span id="page-7-0"></span>Value

A list-object of class report, which contains further list-objects with a short and long description of the model summary, as well as a short and long table of parameters and fit indices.

# See Also

Specific components of reports (especially for stats models):

- [report\\_table\(\)](#page-43-1)
- [report\\_parameters\(\)](#page-35-1)
- [report\\_statistics\(\)](#page-42-1)
- [report\\_effectsize\(\)](#page-31-1)
- [report\\_model\(\)](#page-34-1)
- [report\\_priors\(\)](#page-40-1)
- [report\\_random\(\)](#page-40-2)
- [report\\_performance\(\)](#page-38-1)
- [report\\_info\(\)](#page-32-1)
- [report\\_text\(\)](#page-45-1)

Other types of reports:

- [report\\_system\(\)](#page-26-2)
- [report\\_packages\(\)](#page-26-2)
- [report\\_participants\(\)](#page-36-1)
- [report\\_sample\(\)](#page-41-1)
- [report\\_date\(\)](#page-30-1)

# Methods:

• [as.report\(\)](#page-2-1)

Template file for supporting new models:

• [report.default\(\)](#page-17-1)

```
library(report)
```

```
model \leq t.test(mpg \sim am, data = mtcars)
r <- report(model)
# Text
r
summary(r)
# Tables
```
# <span id="page-8-0"></span>report.aov 9

```
as.data.frame(r)
summary(as.data.frame(r))
```
<span id="page-8-1"></span>report.aov *Reporting ANOVAs*

# Description

Create reports for ANOVA models.

#### Usage

```
## S3 method for class 'aov'
report(x, ...)
## S3 method for class 'aov'
report_effectsize(x, ...)
## S3 method for class 'aov'
report_table(x, ...)
## S3 method for class 'aov'
report\_statistics(x, table = NULL, ...)## S3 method for class 'aov'
report_parameters(x, ...)
## S3 method for class 'aov'
report_model(x, table = NULL, ...)## S3 method for class 'aov'
report_info(x, effective = NULL, ...)## S3 method for class 'aov'
report\_text(x, table = NULL, ...)
```
# Arguments

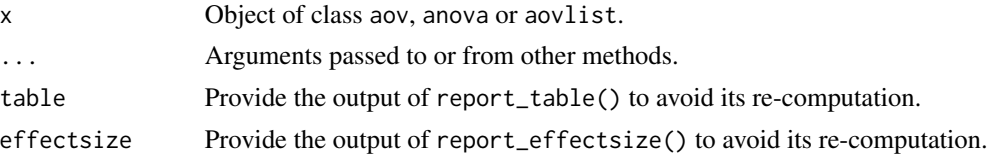

# Value

An object of class [report\(\)](#page-6-1).

# <span id="page-9-0"></span>10 report.aov

# See Also

Specific components of reports (especially for stats models):

- [report\\_table\(\)](#page-43-1)
- [report\\_parameters\(\)](#page-35-1)
- [report\\_statistics\(\)](#page-42-1)
- [report\\_effectsize\(\)](#page-31-1)
- [report\\_model\(\)](#page-34-1)
- [report\\_priors\(\)](#page-40-1)
- [report\\_random\(\)](#page-40-2)
- [report\\_performance\(\)](#page-38-1)
- [report\\_info\(\)](#page-32-1)
- [report\\_text\(\)](#page-45-1)

# Other types of reports:

- [report\\_system\(\)](#page-26-2)
- [report\\_packages\(\)](#page-26-2)
- [report\\_participants\(\)](#page-36-1)
- [report\\_sample\(\)](#page-41-1)
- [report\\_date\(\)](#page-30-1)

#### Methods:

• [as.report\(\)](#page-2-1)

Template file for supporting new models:

• [report.default\(\)](#page-17-1)

```
data <- iris
data$Cat1 <- rep(c("A", "B"), length.out = nrow(data))model \leq aov(Sepal.Length \sim Species \star Cat1, data = data)
r <- report(model)
r
summary(r)
as.data.frame(r)
summary(as.data.frame(r))
```
<span id="page-10-1"></span><span id="page-10-0"></span>report.bayesfactor\_models

*Reporting Models' Bayes Factor*

# Description

Create reports of Bayes factors for model comparison.

#### Usage

```
## S3 method for class 'bayesfactor_models'
report(
 x,
  interpretation = "jeffreys1961",
 exact = TRUE,protect_ratio = TRUE,
  ...
)
## S3 method for class 'bayesfactor_inclusion'
report(
  x,
  interpretation = "jeffreys1961",
 exact = TRUE,protect_ratio = TRUE,
  ...
\mathcal{L}
```
#### Arguments

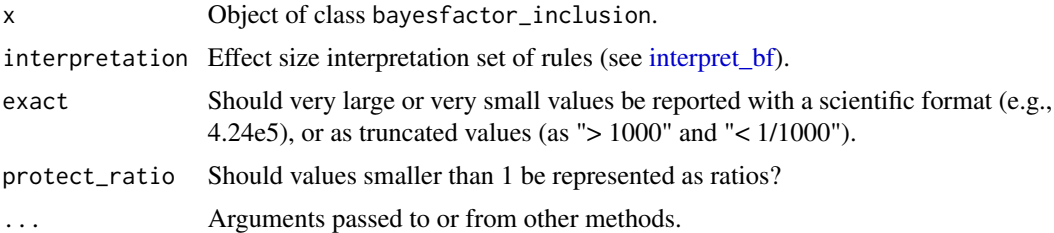

# Value

An object of class [report\(\)](#page-6-1).

# See Also

Specific components of reports (especially for stats models):

• [report\\_table\(\)](#page-43-1)

- <span id="page-11-0"></span>• [report\\_parameters\(\)](#page-35-1)
- [report\\_statistics\(\)](#page-42-1)
- [report\\_effectsize\(\)](#page-31-1)
- [report\\_model\(\)](#page-34-1)
- [report\\_priors\(\)](#page-40-1)
- [report\\_random\(\)](#page-40-2)
- [report\\_performance\(\)](#page-38-1)
- [report\\_info\(\)](#page-32-1)
- [report\\_text\(\)](#page-45-1)

Other types of reports:

- [report\\_system\(\)](#page-26-2)
- [report\\_packages\(\)](#page-26-2)
- [report\\_participants\(\)](#page-36-1)
- [report\\_sample\(\)](#page-41-1)
- [report\\_date\(\)](#page-30-1)

#### Methods:

• [as.report\(\)](#page-2-1)

Template file for supporting new models:

• [report.default\(\)](#page-17-1)

```
library(report)
```

```
mo0 <- lm(Sepal.Length ~ 1, data = iris)
mo1 <- lm(Sepal.Length ~ Species, data = iris)
mo2 <- lm(Sepal.Length ~ Species + Petal.Length, data = iris)
mo3 <- lm(Sepal.Length ~ Species * Petal.Length, data = iris)
if (require("bayestestR")) {
  # Bayes factor - models
  BFmodels <- bayesfactor_models(mo1, mo2, mo3, denominator = mo0)
  r <- report(BFmodels)
  r
  as.data.frame(r)
  # Bayes factor - inclusion
 inc_bf <- bayesfactor_inclusion(BFmodels, prior_odds = c(1, 2, 3), match_models = TRUE)
  r <- report(inc_bf)
  r
  as.data.frame(r)
}
```
<span id="page-12-0"></span>report.brmsfit *Reporting Bayesian Models from brms*

#### Description

Create reports for Bayesian models. The description of the parameters follows the Sequential Effect eXistence and sIgnificance Testing framework (see [SEXIT documentation\)](#page-0-0).

#### Usage

```
## S3 method for class 'brmsfit'
report(x, \ldots)
```
# Arguments

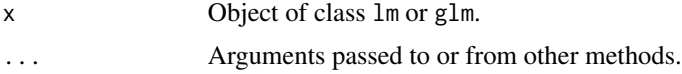

# Value

An object of class [report\(\)](#page-6-1).

#### See Also

Specific components of reports (especially for stats models):

- [report\\_table\(\)](#page-43-1)
- [report\\_parameters\(\)](#page-35-1)
- [report\\_statistics\(\)](#page-42-1)
- [report\\_effectsize\(\)](#page-31-1)
- [report\\_model\(\)](#page-34-1)
- [report\\_priors\(\)](#page-40-1)
- [report\\_random\(\)](#page-40-2)
- [report\\_performance\(\)](#page-38-1)
- [report\\_info\(\)](#page-32-1)
- [report\\_text\(\)](#page-45-1)

# Other types of reports:

- [report\\_system\(\)](#page-26-2)
- [report\\_packages\(\)](#page-26-2)
- [report\\_participants\(\)](#page-36-1)
- [report\\_sample\(\)](#page-41-1)
- [report\\_date\(\)](#page-30-1)

Methods:

• [as.report\(\)](#page-2-1)

Template file for supporting new models:

• [report.default\(\)](#page-17-1)

# Examples

library(report)

```
# Bayesian models
## Not run:
if (require("brms")) {
 model \leq brm(mpg \sim qsec + wt, data = mtcars, refresh = 0, iter = 300)
  r <- report(model)
  r
  summary(r)
  as.data.frame(r)
  summary(as.data.frame(r))
}
## End(Not run)
```
report.character *Reporting Datasets and Dataframes*

# <span id="page-13-1"></span>Description

Create reports for data frames.

# Usage

```
## S3 method for class 'character'
report(
 x,
 n_entries = 3,
 levels_percentage = "auto",
 missing_percentage = "auto",
  ...
)
## S3 method for class 'data.frame'
report(
 x,
 n = FALSE,
 centrality = "mean",
 dispersion = TRUE,
```
<span id="page-13-0"></span>

# <span id="page-14-0"></span>report.character 15

```
range = TRUE,
 distribution = FALSE,
 levels_percentage = "auto",
 digits = 2,
 n_entries = 3,
 missing_percentage = "auto",
  ...
\mathcal{L}## S3 method for class 'factor'
report(x, levels_percentage = "auto", ...)## S3 method for class 'numeric'
report(
 x,
 n = FALSE,
 centrality = "mean",
 dispersion = TRUE,
 range = TRUE,
 distribution = FALSE,
 missing_percentage = "auto",
 digits = 2,
  ...
\mathcal{L}
```
# Arguments

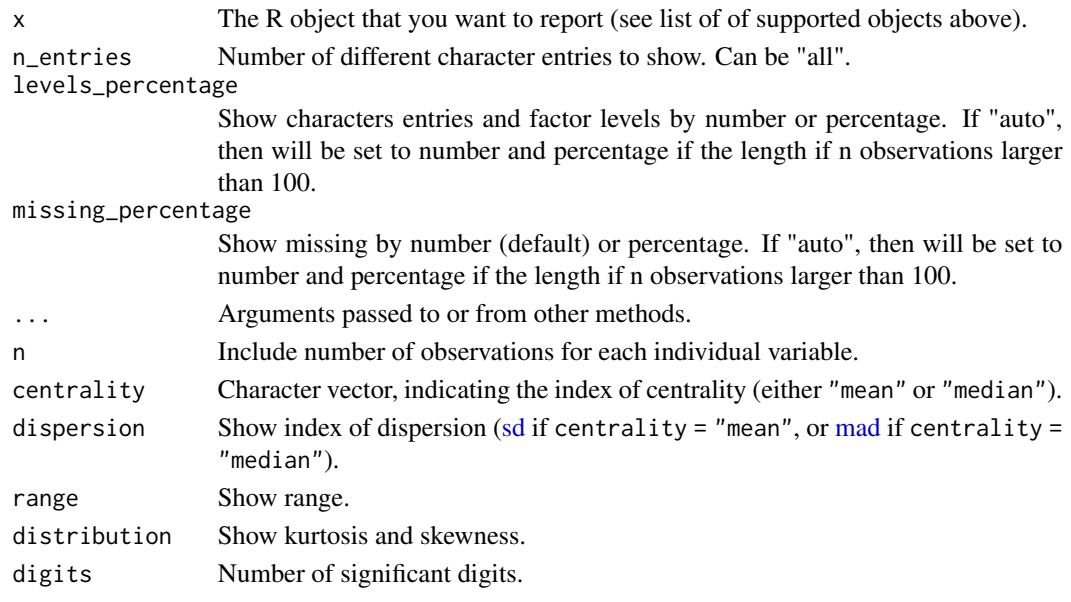

# Value

An object of class [report\(\)](#page-6-1).

#### Examples

library(report)

```
r <- report(iris,
  centrality = "median", dispersion = FALSE,
  distribution = TRUE, missing_percentage = TRUE
)
r
summary(r)
as.data.frame(r)
summary(as.data.frame(r))
# grouped analysis using `{dplyr}` package
if (require("dplyr")) {
  r <- iris %>%
   group_by(Species) %>%
   report()
  r
  summary(r)
  as.data.frame(r)
  summary(as.data.frame(r))
}
```
<span id="page-15-1"></span>report.compare\_performance

*Reporting models comparison*

# Description

Create reports for model comparison as obtained by the [performance::compare\\_performance\(\)](#page-0-0) function in the performance package.

#### Usage

```
## S3 method for class 'compare_performance'
report(x, ...)
```
## S3 method for class 'compare\_performance' report\_table(x, ...)

## S3 method for class 'compare\_performance'  $report\_statistics(x, table = NULL, ...)$ 

## S3 method for class 'compare\_performance'  $report\_parameters(x, table = NULL, ...)$ 

```
## S3 method for class 'compare_performance'
report\_text(x, table = NULL, ...)
```
<span id="page-15-0"></span>

# <span id="page-16-0"></span>Arguments

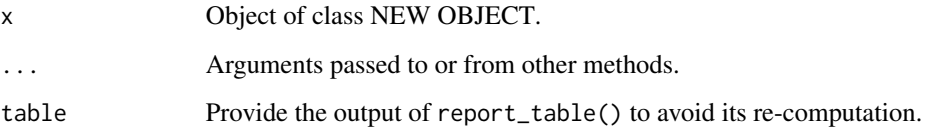

# Value

An object of class [report\(\)](#page-6-1).

#### See Also

Specific components of reports (especially for stats models):

- [report\\_table\(\)](#page-43-1)
- [report\\_parameters\(\)](#page-35-1)
- [report\\_statistics\(\)](#page-42-1)
- [report\\_effectsize\(\)](#page-31-1)
- [report\\_model\(\)](#page-34-1)
- [report\\_priors\(\)](#page-40-1)
- [report\\_random\(\)](#page-40-2)
- [report\\_performance\(\)](#page-38-1)
- [report\\_info\(\)](#page-32-1)
- [report\\_text\(\)](#page-45-1)

Other types of reports:

- [report\\_system\(\)](#page-26-2)
- [report\\_packages\(\)](#page-26-2)
- [report\\_participants\(\)](#page-36-1)
- [report\\_sample\(\)](#page-41-1)
- [report\\_date\(\)](#page-30-1)

# Methods:

• [as.report\(\)](#page-2-1)

Template file for supporting new models:

• [report.default\(\)](#page-17-1)

# Examples

```
library(report)
library(performance)
m1 <- lm(Sepal.Length ~ Petal.Length * Species, data = iris)
m2 <- lm(Sepal.Length ~ Petal.Length + Species, data = iris)
m3 <- lm(Sepal.Length ~ Petal.Length, data = iris)
x <- performance::compare_performance(m1, m2, m3)
r <- report(x)r
summary(r)
as.data.frame(r)
summary(as.data.frame(r))
# Specific reports
report_table(x)
report_statistics(x)
report_parameters(x)
```
<span id="page-17-1"></span>report.default *Template to add report support for new objects*

#### Description

Template file to add report support for new objects. Check-out the vignette on [Supporting New](https://easystats.github.io/report/articles/new_models.html) [Models.](https://easystats.github.io/report/articles/new_models.html)

# Usage

```
## Default S3 method:
report(x, \ldots)## Default S3 method:
report_effectsize(x, ...)
## Default S3 method:
report_table(x, ...)
## Default S3 method:
report_statistics(x, ...)
## Default S3 method:
report_parameters(x, ...)
## Default S3 method:
```
<span id="page-17-0"></span>

# <span id="page-18-0"></span>report.default 19

```
report_intercept(x, ...)
## Default S3 method:
report_model(x, ...)
## Default S3 method:
report_random(x, ...)
## Default S3 method:
report_priors(x, ...)
## Default S3 method:
report_performance(x, ...)
## Default S3 method:
report_info(x, ...)
## Default S3 method:
report_text(x, ...)
```
# Arguments

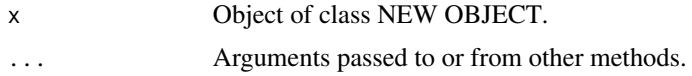

# Value

An object of class [report\(\)](#page-6-1).

#### See Also

Specific components of reports (especially for stats models):

- [report\\_table\(\)](#page-43-1)
- [report\\_parameters\(\)](#page-35-1)
- [report\\_statistics\(\)](#page-42-1)
- [report\\_effectsize\(\)](#page-31-1)
- [report\\_model\(\)](#page-34-1)
- [report\\_priors\(\)](#page-40-1)
- [report\\_random\(\)](#page-40-2)
- [report\\_performance\(\)](#page-38-1)
- [report\\_info\(\)](#page-32-1)
- [report\\_text\(\)](#page-45-1)

Other types of reports:

• [report\\_system\(\)](#page-26-2)

- [report\\_packages\(\)](#page-26-2)
- [report\\_participants\(\)](#page-36-1)
- [report\\_sample\(\)](#page-41-1)
- [report\\_date\(\)](#page-30-1)

Methods:

• [as.report\(\)](#page-2-1)

Template file for supporting new models:

• [report.default\(\)](#page-17-1)

#### Examples

```
library(report)
```

```
# Add a reproducible example instead of the following
model <- lm(Sepal.Length ~ Petal.Length * Species, data = iris)
r <- report(model)
r
summary(r)
as.data.frame(r)
summary(as.data.frame(r))
```
<span id="page-19-1"></span>report.htest *Reporting* htest *objects (Correlation, t-test...)*

#### Description

Create reports for htest objects (t.test(), cor.test(), etc.).

#### Usage

```
## S3 method for class 'htest'
report(x, \ldots)## S3 method for class 'htest'
report_effectsize(x, ...)
## S3 method for class 'htest'
report_table(x, ...)
## S3 method for class 'htest'
report_statistics(x, table = NULL, ...)## S3 method for class 'htest'
report\_parameters(x, table = NULL, ...)
```
<span id="page-19-0"></span>

```
## S3 method for class 'htest'
report_model(x, table = NULL, ...)## S3 method for class 'htest'
report_info(x, effective = NULL, ...)## S3 method for class 'htest'
report\_text(x, table = NULL, ...)
```
# Arguments

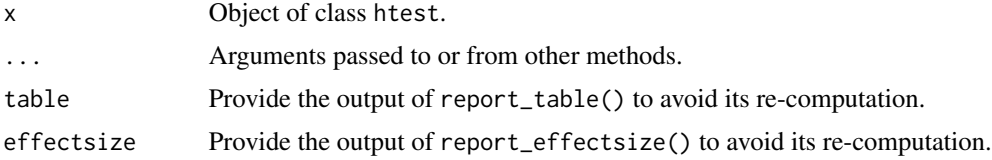

#### Value

An object of class [report\(\)](#page-6-1).

# See Also

Specific components of reports (especially for stats models):

- [report\\_table\(\)](#page-43-1)
- [report\\_parameters\(\)](#page-35-1)
- [report\\_statistics\(\)](#page-42-1)
- [report\\_effectsize\(\)](#page-31-1)
- [report\\_model\(\)](#page-34-1)
- [report\\_priors\(\)](#page-40-1)
- [report\\_random\(\)](#page-40-2)
- [report\\_performance\(\)](#page-38-1)
- [report\\_info\(\)](#page-32-1)
- [report\\_text\(\)](#page-45-1)

Other types of reports:

- [report\\_system\(\)](#page-26-2)
- [report\\_packages\(\)](#page-26-2)
- [report\\_participants\(\)](#page-36-1)
- [report\\_sample\(\)](#page-41-1)
- [report\\_date\(\)](#page-30-1)

# Methods:

• [as.report\(\)](#page-2-1)

Template file for supporting new models:

• [report.default\(\)](#page-17-1)

# Examples

```
# t-tests
report(t.test(iris$Sepal.Width, iris$Sepal.Length))
report(t.test(iris$Sepal.Width, iris$Sepal.Length, var.equal = TRUE))
report(t.test(mtcars$mpg ~ mtcars$vs))
report(t.test(mtcars$mpg, mtcars$vs, paired = TRUE))
report(t.test(iris$Sepal.Width, mu = 1))
# Correlations
report(cor.test(iris$Sepal.Width, iris$Sepal.Length))
```
<span id="page-21-1"></span>report.lavaan *Reports of Structural Equation Models (SEM)*

#### Description

Create a report for lavaan objects.

#### Usage

```
## S3 method for class 'lavaan'
report(x, \ldots)## S3 method for class 'lavaan'
```

```
report_performance(x, table = NULL, ...)
```
# Arguments

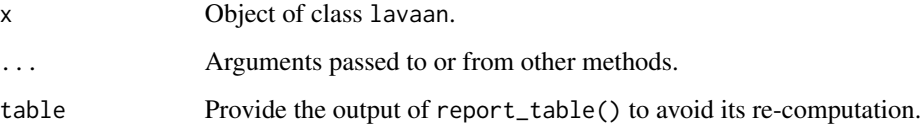

# Value

An object of class [report\(\)](#page-6-1).

<span id="page-21-0"></span>

#### <span id="page-22-0"></span>report.lavaan 23

# See Also

Specific components of reports (especially for stats models):

- [report\\_table\(\)](#page-43-1)
- [report\\_parameters\(\)](#page-35-1)
- [report\\_statistics\(\)](#page-42-1)
- [report\\_effectsize\(\)](#page-31-1)
- [report\\_model\(\)](#page-34-1)
- [report\\_priors\(\)](#page-40-1)
- [report\\_random\(\)](#page-40-2)
- [report\\_performance\(\)](#page-38-1)
- [report\\_info\(\)](#page-32-1)
- [report\\_text\(\)](#page-45-1)

Other types of reports:

- [report\\_system\(\)](#page-26-2)
- [report\\_packages\(\)](#page-26-2)
- [report\\_participants\(\)](#page-36-1)
- [report\\_sample\(\)](#page-41-1)
- [report\\_date\(\)](#page-30-1)

Methods:

• [as.report\(\)](#page-2-1)

Template file for supporting new models:

• [report.default\(\)](#page-17-1)

```
library(report)
# Structural Equation Models (SEM)
if (require("lavaan") && FALSE) {
  structure <- " ind60 =\sim x1 + x2 + x3
                 dem60 = \times y1 + y2 + y3
                 dem60 ~ ind60 "
  model <- lavaan::sem(structure, data = PoliticalDemocracy)
  r <- report(model)
  r
  # summary(r)
  # as.data.frame(r)
  # summary(as.data.frame(r))
  # Specific reports
  report_table(model)
  report_performance(model)
}
```
<span id="page-23-1"></span><span id="page-23-0"></span>

#### Description

Create reports for (general) linear models.

#### Usage

```
## S3 method for class 'lm'
report(x, include_effectsize = TRUE, effectsize_method = "refit", ...)
## S3 method for class 'lm'
report_effectsize(x, effectsize_method = "refit", ...)
## S3 method for class 'lm'
report_table(x, include_effectsize = TRUE, ...)
## S3 method for class 'lm'
report_statistics(
 x,
 table = NULL,
  include_effectsize = TRUE,
 include_diagnostic = TRUE,
  ...
\mathcal{L}## S3 method for class 'lm'
report_parameters(
 x,
  table = NULL,
 include_effectsize = TRUE,
 include_intercept = TRUE,
  ...
\mathcal{L}## S3 method for class 'lm'
report_interestcept(x, table = NULL, ...)## S3 method for class 'lm'
report_model(x, table = NULL, ...)## S3 method for class 'lm'
report\_performance(x, table = NULL, ...)## S3 method for class 'lm'
report_info(
```
#### <span id="page-24-0"></span>report.lm 25

```
x,
 effectsize = NULL,
 include_effectsize = FALSE,
 parameters = NULL,
  ...
\mathcal{L}## S3 method for class 'lm'
report\_text(x, table = NULL, ...)## S3 method for class 'merMod'
report_random(x, ...)
```
# Arguments

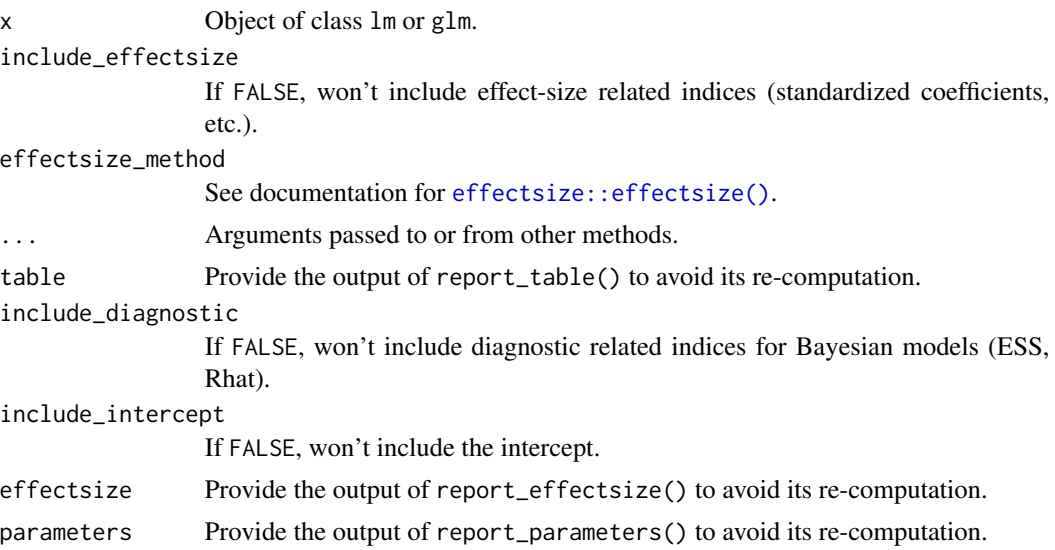

# Value

An object of class [report\(\)](#page-6-1).

# See Also

Specific components of reports (especially for stats models):

- [report\\_table\(\)](#page-43-1)
- [report\\_parameters\(\)](#page-35-1)
- [report\\_statistics\(\)](#page-42-1)
- [report\\_effectsize\(\)](#page-31-1)
- [report\\_model\(\)](#page-34-1)
- [report\\_priors\(\)](#page-40-1)
- [report\\_random\(\)](#page-40-2)
- [report\\_performance\(\)](#page-38-1)
- [report\\_info\(\)](#page-32-1)
- [report\\_text\(\)](#page-45-1)

Other types of reports:

- [report\\_system\(\)](#page-26-2)
- [report\\_packages\(\)](#page-26-2)
- [report\\_participants\(\)](#page-36-1)
- [report\\_sample\(\)](#page-41-1)
- [report\\_date\(\)](#page-30-1)

Methods:

• [as.report\(\)](#page-2-1)

Template file for supporting new models:

• [report.default\(\)](#page-17-1)

```
library(report)
```

```
# Linear models
model <- lm(Sepal.Length ~ Petal.Length * Species, data = iris)
r <- report(model)
r
summary(r)
as.data.frame(r)
summary(as.data.frame(r))
# Logistic models
model \leq glm(vs \sim disp, data = mtcars, family = "binomial")
r <- report(model)
r
summary(r)
as.data.frame(r)
summary(as.data.frame(r))
# Mixed models
if (require("lme4")) {
 model <- lme4::lmer(Sepal.Length ~ Petal.Length + (1 | Species), data = iris)
 r <- report(model)
  r
 summary(r)
  as.data.frame(r)
  summary(as.data.frame(r))
}
```
<span id="page-25-0"></span>

<span id="page-26-1"></span><span id="page-26-0"></span>report.sessionInfo *Report R environment (packages, system, etc.)*

# <span id="page-26-2"></span>Description

Report R environment (packages, system, etc.)

#### Usage

```
## S3 method for class 'sessionInfo'
report(x, \ldots)report_packages(session = NULL, include_R = TRUE, ...)
cite_packages(session = NULL, include_R = TRUE, ...)report_system(session = NULL)
```
# Arguments

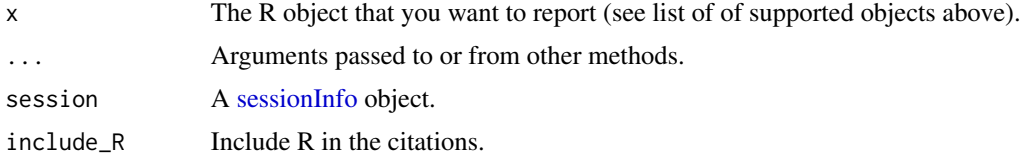

#### Value

For report\_packages, a data frame of class with information on package name, version and citation.

An object of class [report\(\)](#page-6-1).

```
library(report)
session <- sessionInfo()
r <- report(session)
r
summary(r)
as.data.frame(r)
summary(as.data.frame(r))
# Convenience functions
```

```
report_packages(include_R = FALSE)
cite_packages(prefix = "> ")
```
<span id="page-27-0"></span>report\_system()

<span id="page-27-1"></span>report.stanreg *Reporting Bayesian Models*

# Description

Create reports for Bayesian models. The description of the parameters follows the Sequential Effect eXistence and sIgnificance Testing framework (see [SEXIT documentation\)](#page-0-0).

#### Usage

## S3 method for class 'stanreg' report(x, ...)

# Arguments

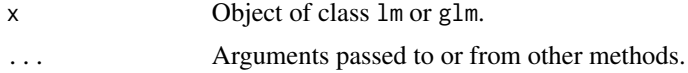

# Value

An object of class [report\(\)](#page-6-1).

#### See Also

Specific components of reports (especially for stats models):

- [report\\_table\(\)](#page-43-1)
- [report\\_parameters\(\)](#page-35-1)
- [report\\_statistics\(\)](#page-42-1)
- [report\\_effectsize\(\)](#page-31-1)
- [report\\_model\(\)](#page-34-1)
- [report\\_priors\(\)](#page-40-1)
- [report\\_random\(\)](#page-40-2)
- [report\\_performance\(\)](#page-38-1)
- [report\\_info\(\)](#page-32-1)
- [report\\_text\(\)](#page-45-1)

Other types of reports:

- [report\\_system\(\)](#page-26-2)
- [report\\_packages\(\)](#page-26-2)
- [report\\_participants\(\)](#page-36-1)
- <span id="page-28-0"></span>• [report\\_sample\(\)](#page-41-1)
- [report\\_date\(\)](#page-30-1)

Methods:

• [as.report\(\)](#page-2-1)

Template file for supporting new models:

• [report.default\(\)](#page-17-1)

# Examples

library(report)

```
# Bayesian models
if (require("rstanarm")) {
  model \le stan_glm(mpg \sim qsec + wt, data = mtcars, refresh = 0, iter = 500)
  r <- report(model)
  r
  summary(r)
  as.data.frame(r)
  summary(as.data.frame(r))
}
```
report.test\_performance

*Reporting models comparison*

#### Description

Create reports for model comparison as obtained by the [performance::compare\\_performance\(\)](#page-0-0) function in the performance package.

#### Usage

```
## S3 method for class 'test_performance'
report(x, \ldots)
```
## S3 method for class 'test\_performance' report\_table(x, ...)

## S3 method for class 'test\_performance' report\_statistics(x, table = NULL, ...)

## S3 method for class 'test\_performance'  $report\_parameters(x, table = NULL, ...)$ 

```
## S3 method for class 'test_performance'
report\_text(x, table = NULL, ...)
```
# <span id="page-29-0"></span>Arguments

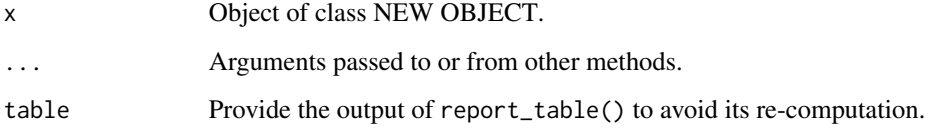

# Value

An object of class [report\(\)](#page-6-1).

# See Also

Specific components of reports (especially for stats models):

- [report\\_table\(\)](#page-43-1)
- [report\\_parameters\(\)](#page-35-1)
- [report\\_statistics\(\)](#page-42-1)
- [report\\_effectsize\(\)](#page-31-1)
- [report\\_model\(\)](#page-34-1)
- [report\\_priors\(\)](#page-40-1)
- [report\\_random\(\)](#page-40-2)
- [report\\_performance\(\)](#page-38-1)
- [report\\_info\(\)](#page-32-1)
- [report\\_text\(\)](#page-45-1)

Other types of reports:

- [report\\_system\(\)](#page-26-2)
- [report\\_packages\(\)](#page-26-2)
- [report\\_participants\(\)](#page-36-1)
- [report\\_sample\(\)](#page-41-1)
- [report\\_date\(\)](#page-30-1)

#### Methods:

• [as.report\(\)](#page-2-1)

Template file for supporting new models:

• [report.default\(\)](#page-17-1)

# <span id="page-30-0"></span>report\_date 31

# Examples

```
library(report)
library(performance)
m1 <- lm(Sepal.Length \sim Petal.Length \times Species, data = iris)m2 <- lm(Sepal.Length ~ Petal.Length + Species, data = iris)
m3 <- lm(Sepal.Length ~ Petal.Length, data = iris)
x <- performance::test_performance(m1, m2, m3)
r \leftarrow \text{report}(x)r
summary(r)
as.data.frame(r)
summary(as.data.frame(r))
# Specific reports
report_table(x)
report_statistics(x)
report_parameters(x)
```
<span id="page-30-1"></span>report\_date *Miscellaneous reports*

# Description

Other convenient or totally useless reports.

## Usage

```
report_date(...)
```
report\_story(...)

#### Arguments

... Arguments passed to or from other methods.

# Value

Objects of class [report\\_text\(\)](#page-45-1).

#### See Also

Specific components of reports (especially for stats models):

- [report\\_table\(\)](#page-43-1)
- [report\\_parameters\(\)](#page-35-1)
- <span id="page-31-0"></span>• [report\\_statistics\(\)](#page-42-1)
- [report\\_effectsize\(\)](#page-31-1)
- [report\\_model\(\)](#page-34-1)
- [report\\_priors\(\)](#page-40-1)
- [report\\_random\(\)](#page-40-2)
- [report\\_performance\(\)](#page-38-1)
- [report\\_info\(\)](#page-32-1)
- [report\\_text\(\)](#page-45-1)

Other types of reports:

- [report\\_system\(\)](#page-26-2)
- [report\\_packages\(\)](#page-26-2)
- [report\\_participants\(\)](#page-36-1)
- [report\\_sample\(\)](#page-41-1)
- [report\\_date\(\)](#page-30-1)

# Methods:

• [as.report\(\)](#page-2-1)

Template file for supporting new models:

• [report.default\(\)](#page-17-1)

# Examples

```
library(report)
```

```
report_date()
summary(report_date())
report_story()
```
<span id="page-31-1"></span>report\_effectsize *Report the effect size(s) of a model or a test*

#### Description

Computes, interpret and formats the effect sizes of a variety of models and statistical tests (see list of supported objects in [report\(\)](#page-6-1)).

#### Usage

```
report_effectsize(x, ...)
```
# <span id="page-32-0"></span>report\_info 33

#### **Arguments**

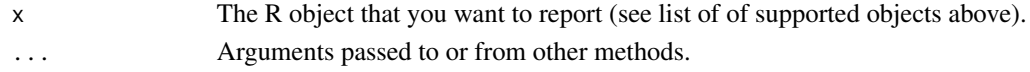

#### Value

An object of class [report\\_effectsize\(\)](#page-31-1).

# Examples

```
library(report)
# h-tests
report_effectsize(t.test(iris$Sepal.Width, iris$Sepal.Length))
# ANOVAs
report_effectsize(aov(Sepal.Length ~ Species, data = iris))
# GLMs
report_effectsize(lm(Sepal.Length ~ Petal.Length * Species, data = iris))
report_effectsize(glm(vs \sim disp, data = mtcars, family = "binomial"))
# Mixed models
if (require("lme4")) {
  model <- lme4::lmer(Sepal.Length ~ Petal.Length + (1 | Species), data = iris)
  report_effectsize(model)
}
# Bayesian models
if (require("rstanarm")) {
 model <- stan_glm(Sepal.Length ~ Species, data = iris, refresh = 0, iter = 600)
  report_effectsize(model, effectsize_method = "basic")
}
```
<span id="page-32-1"></span>report\_info *Report additional information*

#### Description

Reports additional information relevant to the report (see list of supported objects in [report\(\)](#page-6-1)).

# Usage

report\_info(x, ...)

#### Arguments

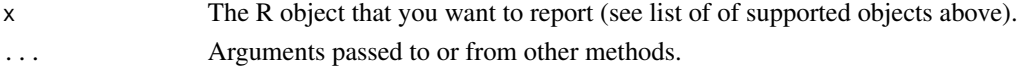

# <span id="page-33-0"></span>Value

An object of class [report\\_info\(\)](#page-32-1).

#### Examples

```
library(report)
# h-tests
report_info(t.test(iris$Sepal.Width, iris$Sepal.Length))
# ANOVAs
report_info(aov(Sepal.Length ~ Species, data = iris))
# GLMs
report_info(lm(Sepal.Length \sim Petal.Length \star Species, data = iris))
report_info(lm(Sepal.Length ~ Petal.Length * Species, data = iris), include_effectsize = TRUE)
report_info(glm(vs ~ disp, data = mtcars, family = "binomial"))
# Mixed models
if (require("lme4")) {
  model <- lme4::lmer(Sepal.Length ~ Petal.Length + (1 | Species), data = iris)
  report_info(model)
}
# Bayesian models
if (require("rstanarm")) {
 model <- stan_glm(Sepal.Length ~ Species, data = iris, refresh = 0, iter = 300)
  report_info(model)
}
```
<span id="page-33-1"></span>report\_intercept *Report intercept*

#### Description

Reports intercept of regression models (see list of supported objects in [report\(\)](#page-6-1)).

#### Usage

```
report_intercept(x, ...)
```
#### Arguments

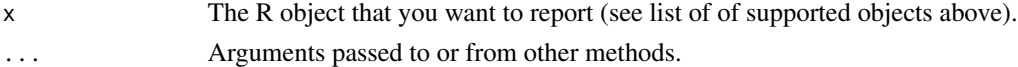

# Value

An object of class [report\\_intercept\(\)](#page-33-1).

# <span id="page-34-0"></span>report\_model 35

# Examples

```
library(report)
# GLMs
report_intercept(lm(Sepal.Length ~ Species, data = iris))
report\_intercept(glm(vs ~ disp, data = mtcars, family = "binomial"))# Mixed models
if (require("lme4")) {
 model <- lme4::lmer(Sepal.Length ~ Petal.Length + (1 | Species), data = iris)
  report_intercept(model)
}
# Bayesian models
if (require("rstanarm")) {
 model <- stan_glm(Sepal.Length ~ Species, data = iris, refresh = 0, iter = 600)
 report_intercept(model)
}
```
<span id="page-34-1"></span>report\_model *Report the model type*

# Description

Reports the type of different R objects (see list of supported objects in [report\(\)](#page-6-1)).

#### Usage

```
report_model(x, table = NULL, ...)
```
# Arguments

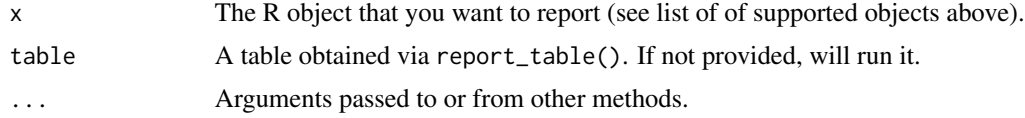

# Value

A character string.

# Examples

library(report)

# h-tests

```
report_model(t.test(iris$Sepal.Width, iris$Sepal.Length))
# ANOVA
report_model(aov(Sepal.Length ~ Species, data = iris))
# GLMs
report_model(lm(Sepal.Length ~ Petal.Length * Species, data = iris))
report_model(glm(vs ~ disp, data = mtcars, family = "binomial"))# Mixed models
if (require("lme4")) {
  model <- lme4::lmer(Sepal.Length ~ Petal.Length + (1 | Species), data = iris)
  report_model(model)
}
# Bayesian models
if (require("rstanarm")) {
  model <- stan_glm(Sepal.Length ~ Species, data = iris, refresh = 0, iter = 600)
  report_model(model)
}
```
<span id="page-35-1"></span>report\_parameters *Report the parameters of a model*

#### Description

Creates a list containing a description of the parameters of R objects (see list of supported objects in [report\(\)](#page-6-1)).

#### Usage

```
report_parameters(x, ...)
```
#### Arguments

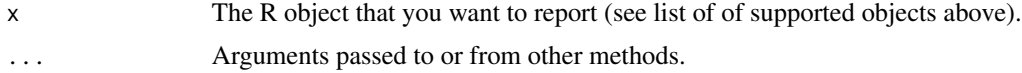

#### Value

A vector.

- library(report)
- # Miscellaneous

```
report_participants 37
```

```
r <- report_parameters(sessionInfo())
r
summary(r)
# Data
report_parameters(iris$Sepal.Length)
report_parameters(as.character(round(iris$Sepal.Length, 1)))
report_parameters(iris$Species)
report_parameters(iris)
# h-tests
report_parameters(t.test(iris$Sepal.Width, iris$Sepal.Length))
# ANOVA
report_parameters(aov(Sepal.Length ~ Species, data = iris))
# GLMs
report_parameters(lm(Sepal.Length ~ Petal.Length * Species, data = iris))
report_parameters(lm(Petal.Width ~ Species, data = iris), include_intercept = FALSE)
report_parameters(glm(vs \sim disp, data = mtcars, family = "binomial"))
# Mixed models
if (require("lme4")) {
  model <- lme4::lmer(Sepal.Length ~ Petal.Length + (1 | Species), data = iris)
  report_parameters(model)
}
# Bayesian models
if (require("rstanarm")) {
 model <- stan_glm(Sepal.Length ~ Species, data = iris, refresh = 0, iter = 600)
  report_parameters(model)
}
```
<span id="page-36-1"></span>report\_participants *Reporting the participant data*

#### Description

A helper function to help you format the participants data (age, sex, ...) in the participants section.

#### Usage

```
report_participants(
  data,
  age = NULL,sex = NULL,
  gender = NULL,
  education = NULL,
  participants = NULL,
```

```
group = NULL,spell_n = FALSE,
  digits = 1,
  ...
\mathcal{L}
```
#### Arguments

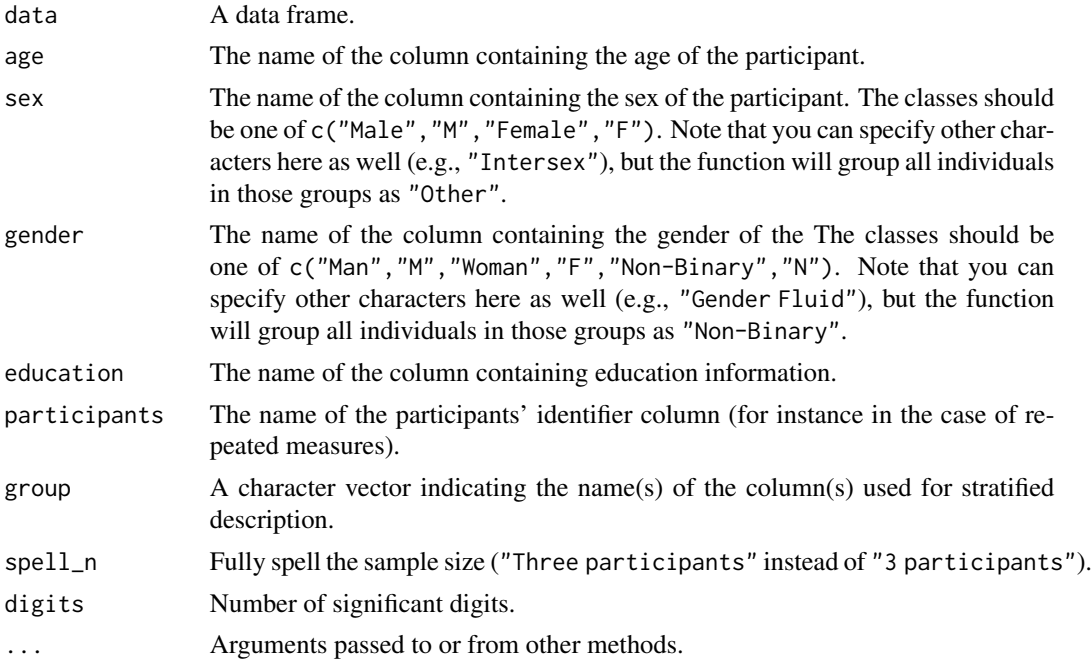

# Value

A character vector with description of the "participants", based on the information provided in data.

```
library(report)
data <- data.frame(
  "Age" = c(22, 23, 54, 21, 8, 42),"Sex" = c("Interest", "F", "M", "M", "M", "F"),"Gender" = c("N", "W", "W", "M", "M", "M")
\mathcal{L}report_participants(data, age = "Age", sex = "Sex")
# Years of education (relative to high school graduation)
data$Education <- c(0, 8, -3, -5, 3, 5)report_participants(data,
 age = "Age", sex = "Sex", gender = "Gender",
  education = "Education"
\mathcal{L}
```

```
# Education as factor
data$Education2 <- c(
  "Bachelor", "PhD", "Highschool",
  "Highschool", "Bachelor", "Bachelor"
\lambdareport_participants(data, age = "Age", sex = "Sex", gender = "Gender", education = "Education2")
```

```
# Repeated measures data
data <- data.frame(
  "Age" = c(22, 22, 54, 54, 8, 8),"Sex" = c("I", "F", "M", "M", "F", "F", "F"),
  "Gender" = c("N", "W", "W", "M", "M", "M"),
  "Participant" = c("S1", "S1", "s2", "s2", "s3", "s3")
)
```
report\_participants(data, age = "Age", sex = "Sex", gender = "Gender", participants = "Participant")

```
# Grouped data
data <- data.frame(
  "Age" = c(22, 22, 54, 54, 8, 8, 42, 42),
 "Sex" = c("I", "I", "M", "M", "F", "F", "F", "F", "F",""Gender" = c("N", "N", "W", "M", "M", "M", "Mon-Binary", "Non-Binary"),"Participant" = c("S1", "S1", "s2", "s2", "s3", "s3", "s4", "s4"),
  "Condition" = c("A", "A", "A", "A", "B", "B", "B", "B"\mathcal{L}report_participants(data,
 age = "Age",sex = "Sex",gender = "Gender",
 participants = "Participant",
 group = "Condition"
\mathcal{L}# Spell sample size
paste(
 report_participants(data, participants = "Participant", spell_n = TRUE),
  "were recruited in the study by means of torture and coercion."
\mathcal{L}
```
<span id="page-38-1"></span>report\_performance *Report the model's quality and fit indices*

#### **Description**

Investigating the fit of statistical models to data often involves selecting the best fitting model amongst many competing models. This function helps report indices of model fit for various models. Reports the type of different R objects . For a list of supported objects, see [report\(\)](#page-6-1)).

#### <span id="page-39-0"></span>Usage

```
report_performance(x, table = NULL, ...)
```
# Arguments

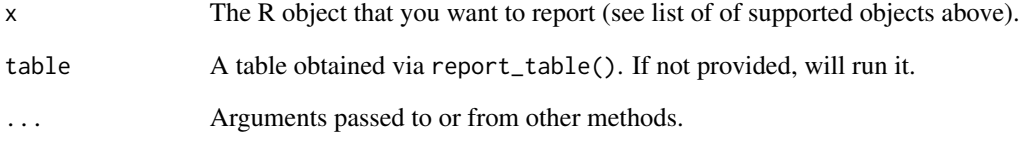

# Value

An object of class [report\\_performance\(\)](#page-38-1).

```
library(report)
```

```
# GLMs
```

```
report_performance(lm(Sepal.Length ~ Petal.Length * Species, data = iris))
report_performance(glm(vs \sim disp, data = mtcars, family = "binomial"))
# Mixed models
if (require("lme4")) {
  model <- lme4::lmer(Sepal.Length ~ Petal.Length + (1 | Species), data = iris)
  report_performance(model)
}
# Bayesian models
if (require("rstanarm")) {
 model <- stan_glm(Sepal.Length ~ Species, data = iris, refresh = 0, iter = 600)
  report_performance(model)
}
# Structural Equation Models (SEM)
if (require("lavaan") && packageVersion("effectsize") >= "0.6.0.1" && FALSE) {
  structure <- " ind60 =\sim x1 + x2 + x3
                 dem60 = y1 + y2 + y3dem60 ~ ind60 "
  model <- lavaan::sem(structure, data = PoliticalDemocracy)
  report_performance(model)
}
```
<span id="page-40-1"></span><span id="page-40-0"></span>

#### Description

Reports priors of Bayesian models (see list of supported objects in [report\(\)](#page-6-1)).

# Usage

report\_priors(x, ...)

# Arguments

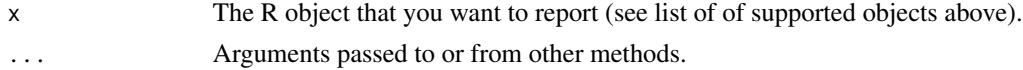

# Value

An object of class [report\\_priors\(\)](#page-40-1).

## Examples

```
library(report)
# Bayesian models
if (require("rstanarm")) {
  model \le stan_glm(mpg \sim disp, data = mtcars, refresh = 0, iter = 1000)
  r <- report_priors(model)
  r
  summary(r)
}
```
<span id="page-40-2"></span>report\_random *Report random effects and factors*

# Description

Reports random effects of mixed models (see list of supported objects in [report\(\)](#page-6-1)).

# Usage

report\_random(x, ...)

# Arguments

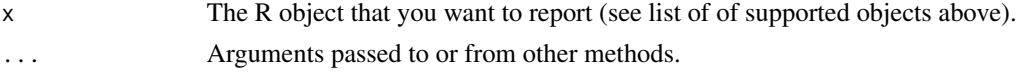

# Value

An object of class [report\\_random\(\)](#page-40-2).

#### Examples

```
library(report)
# Mixed models
if (require("lme4")) {
 model <- lme4::lmer(Sepal.Length ~ Petal.Length + (1 | Species), data = iris)
 r <- report_random(model)
  r
  summary(r)
}
# Bayesian models
if (require("rstanarm")) {
  model \le stan_lmer(mpg \sim disp + (1 | cyl), data = mtcars, refresh = 0, iter = 1000)
  r <- report_random(model)
  r
  summary(r)
}
## Not run:
if (require("brms")) {
  model \leq brm(mpg \sim disp + (1 | cyl), data = mtcars, refresh = 0, iter = 1000)
  r <- report_random(model)
 r
  summary(r)
}
## End(Not run)
```
<span id="page-41-1"></span>report\_sample *Sample Description*

#### Description

Create sample description table (also referred to as "Table 1").

#### Usage

```
report_sample(
 data,
 group_by = NULL,centrality = "mean",
 select = NULL,exclude = NULL,
 weights = NULL,
```
<span id="page-41-0"></span>

```
total = TRUE,digits = 2,
...
```
# Arguments

 $\mathcal{L}$ 

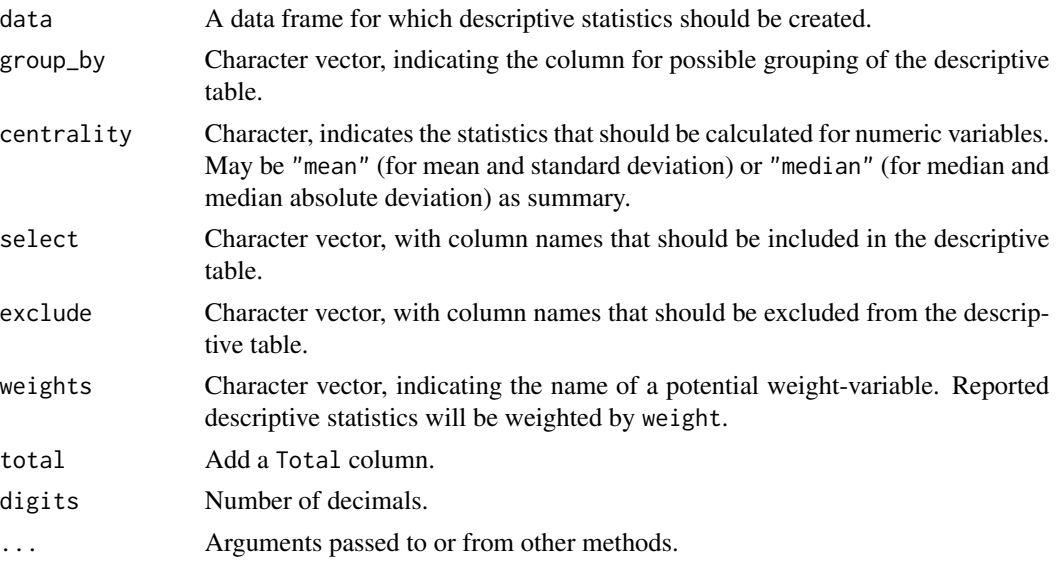

# Value

A data frame of class report\_sample with variable names and their related summary statistics.

#### Examples

```
library(report)
report_sample(iris[, 1:4])
report_sample(iris, select = c("Sepal.Length", "Petal.Length", "Species"))
report_sample(iris, group_by = "Species")
```
<span id="page-42-1"></span>report\_statistics *Report the statistics of a model*

# Description

Creates a list containing a description of the parameters' values of R objects (see list of supported objects in [report\(\)](#page-6-1)). Useful to insert in parentheses in plots or reports.

# Usage

```
report_statistics(x, table = NULL, ...)
```
#### <span id="page-43-0"></span>**Arguments**

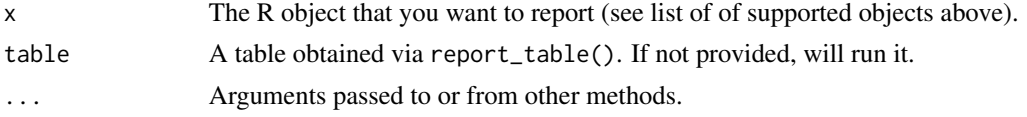

# Value

An object of class [report\\_statistics\(\)](#page-42-1).

#### Examples

```
library(report)
# Data
report_statistics(iris$Sepal.Length)
report_statistics(as.character(round(iris$Sepal.Length, 1)))
report_statistics(iris$Species)
report_statistics(iris)
# h-tests
report_statistics(t.test(iris$Sepal.Width, iris$Sepal.Length))
# ANOVA
report_statistics(aov(Sepal.Length ~ Species, data = iris))
# GLMs
report_statistics(lm(Sepal.Length ~ Petal.Length * Species, data = iris))
report_statistics(glm(vs \sim disp, data = mtcars, family = "binomial"))
# Mixed models
if (require("lme4")) {
  model <- lme4::lmer(Sepal.Length ~ Petal.Length + (1 | Species), data = iris)
  report_statistics(model)
}
# Bayesian models
if (require("rstanarm")) {
 model <- stan_glm(Sepal.Length ~ Species, data = iris, refresh = 0, iter = 600)
  report_statistics(model)
}
```
<span id="page-43-1"></span>report\_table *Report a descriptive table*

#### Description

Creates tables to describe different objects (see list of supported objects in [report\(\)](#page-6-1)).

# <span id="page-44-0"></span>report\_table 45

#### Usage

report\_table(x, ...)

#### Arguments

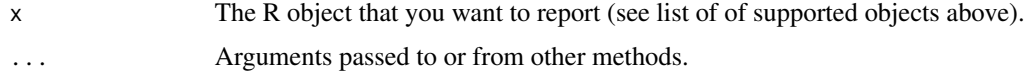

#### Value

An object of class [report\\_table\(\)](#page-43-1).

```
library(report)
# Miscellaneous
r <- report_table(sessionInfo())
r
summary(r)
# Data
report_table(iris$Sepal.Length)
report_table(as.character(round(iris$Sepal.Length, 1)))
report_table(iris$Species)
report_table(iris)
# h-tests
report_table(t.test(mpg \sim am, data = mtcars))# ANOVAs
report_table(aov(Sepal.Length ~ Species, data = iris))
# GLMs
report_table(lm(Sepal.Length ~ Petal.Length * Species, data = iris))
report_table(glm(vs ~ disp, data = mtcars, family = "binomial"))# Mixed models
if (require("lme4")) {
  model <- lme4::lmer(Sepal.Length ~ Petal.Length + (1 | Species), data = iris)
  report_table(model)
}
# Bayesian models
if (require("rstanarm")) {
 model <- stan_glm(Sepal.Length ~ Species, data = iris, refresh = 0, iter = 600)
  report_table(model, effectsize_method = "basic")
}
# Structural Equation Models (SEM)
```

```
if (require("lavaan")) {
 structure <- " ind60 =\sim x1 + x2 + x3
                 dem60 =~ y1 + y2 + y3
                 dem60 ~ ind60 "
 model <- lavaan::sem(structure, data = PoliticalDemocracy)
 report_table(model)
}
```
report\_text *Report a textual description of an object*

# Description

Creates text containing a description of the parameters of R objects (see list of supported objects in [report\(\)](#page-6-1)).

#### Usage

```
report\_text(x, table = NULL, ...)
```
#### Arguments

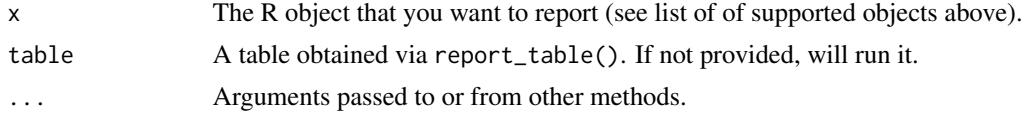

# Value

An object of class [report\\_text\(\)](#page-45-1).

```
library(report)
```

```
# Miscellaneous
r <- report_text(sessionInfo())
r
summary(r)
# Data
report_text(iris$Sepal.Length)
report_text(as.character(round(iris$Sepal.Length, 1)))
report_text(iris$Species)
report_text(iris)
# h-tests
report_text(t.test(iris$Sepal.Width, iris$Sepal.Length))
```
<span id="page-45-0"></span>

report\_text 47

```
# ANOVA
r <- report_text(aov(Sepal.Length ~ Species, data = iris))
r
summary(r)
# GLMs
r <- report_text(lm(Sepal.Length ~ Petal.Length * Species, data = iris))
r
summary(r)
if (require("lme4")) {
  model <- lme4::lmer(Sepal.Length ~ Petal.Length + (1 | Species), data = iris)
  r <- report_text(model)
  r
  summary(r)
}
# Bayesian models
if (require("rstanarm")) {
 model \le stan_glm(mpg \sim cyl + wt, data = mtcars, refresh = 0, iter = 600)
 r <- report_text(model)
 r
 summary(r)
}
```
# <span id="page-47-0"></span>**Index**

```
ANOVAs, 7
as.report (as.report_text), 3
as.report(), 8, 10, 12, 14, 17, 20, 22, 23, 26,
        29, 30, 32
as.report_effectsize (as.report_text), 3
as.report_info (as.report_text), 3
as.report_intercept (as.report_text), 3
as.report_model (as.report_text), 3
as.report_parameters (as.report_text), 3
as.report_performance (as.report_text),
         3
as.report_priors (as.report_text), 3
as.report_random (as.report_text), 3
as.report_statistics (as.report_text), 3
as.report_table (as.report_text), 3
as.report_text, 3
Bayes factors, 7
Bayesian models, 7
cite_citation (format_citation), 6
cite_easystats, 4
cite_packages (report.sessionInfo), 27
clean_citation (format_citation), 6
Correlations and t-tests, 7
Dataframes and vectors, 7
effectsize::effectsize(), 25
format_algorithm, 5
format_citation, 6
format_formula (format_algorithm), 5
format_model (format_algorithm), 5
interpret_bf, 11
is.report (as.report_text), 3
mad, 15
Mixed models, 7
Model comparison, 7
```
performance(), *[7](#page-6-0)* performance::compare\_performance(), *[16](#page-15-0)*, *[29](#page-28-0)* Regression models, *[7](#page-6-0)* report, *[3](#page-2-0)*, [7](#page-6-0) report(), *[9](#page-8-0)*, *[11](#page-10-0)*, *[13](#page-12-0)*, *[15](#page-14-0)*, *[17](#page-16-0)*, *[19](#page-18-0)*, *[21,](#page-20-0) [22](#page-21-0)*, *[25](#page-24-0)*, *[27,](#page-26-0) [28](#page-27-0)*, *[30](#page-29-0)*, *[32](#page-31-0)[–36](#page-35-0)*, *[39](#page-38-0)*, *[41](#page-40-0)*, *[43,](#page-42-0) [44](#page-43-0)*, *[46](#page-45-0)* report.aov, [9](#page-8-0) report.bayesfactor\_inclusion *(*report.bayesfactor\_models*)*, [11](#page-10-0) report.bayesfactor\_models, [11](#page-10-0) report.brmsfit, [13](#page-12-0) report.character, [14](#page-13-0) report.compare\_performance, [16](#page-15-0) report.data.frame *(*report.character*)*, [14](#page-13-0) report.default, [18](#page-17-0) report.default(), *[8](#page-7-0)*, *[10](#page-9-0)*, *[12](#page-11-0)*, *[14](#page-13-0)*, *[17](#page-16-0)*, *[20](#page-19-0)*, *[22,](#page-21-0) [23](#page-22-0)*, *[26](#page-25-0)*, *[29,](#page-28-0) [30](#page-29-0)*, *[32](#page-31-0)* report.factor *(*report.character*)*, [14](#page-13-0) report.htest, [20](#page-19-0) report.lavaan, [22](#page-21-0) report.lm, [24](#page-23-0) report.numeric *(*report.character*)*, [14](#page-13-0) report.sessionInfo, [27](#page-26-0) report.stanreg, [28](#page-27-0) report.test\_performance, [29](#page-28-0) report\_date, [31](#page-30-0) report\_date(), *[8](#page-7-0)*, *[10](#page-9-0)*, *[12,](#page-11-0) [13](#page-12-0)*, *[17](#page-16-0)*, *[20,](#page-19-0) [21](#page-20-0)*, *[23](#page-22-0)*, *[26](#page-25-0)*, *[29,](#page-28-0) [30](#page-29-0)*, *[32](#page-31-0)* report\_effectsize, [32](#page-31-0) report\_effectsize(), *[8](#page-7-0)*, *[10](#page-9-0)*, *[12,](#page-11-0) [13](#page-12-0)*, *[17](#page-16-0)*, *[19](#page-18-0)*, *[21](#page-20-0)*, *[23](#page-22-0)*, *[25](#page-24-0)*, *[28](#page-27-0)*, *[30](#page-29-0)*, *[32,](#page-31-0) [33](#page-32-0)* report\_effectsize.aov *(*report.aov*)*, [9](#page-8-0) report\_effectsize.default *(*report.default*)*, [18](#page-17-0) report\_effectsize.htest *(*report.htest*)*, [20](#page-19-0) report\_effectsize.lm *(*report.lm*)*, [24](#page-23-0) report\_info, [33](#page-32-0)

#### INDEX 49

report\_info(), *[8](#page-7-0)*, *[10](#page-9-0)*, *[12,](#page-11-0) [13](#page-12-0)*, *[17](#page-16-0)*, *[19](#page-18-0)*, *[21](#page-20-0)*, *[23](#page-22-0)*, *[26](#page-25-0)*, *[28](#page-27-0)*, *[30](#page-29-0)*, *[32](#page-31-0)*, *[34](#page-33-0)* report\_info.aov *(*report.aov*)*, [9](#page-8-0) report\_info.default *(*report.default*)*, [18](#page-17-0) report\_info.htest *(*report.htest*)*, [20](#page-19-0) report\_info.lm *(*report.lm*)*, [24](#page-23-0) report\_intercept, [34](#page-33-0) report\_intercept(), *[34](#page-33-0)* report\_intercept.default *(*report.default*)*, [18](#page-17-0) report\_intercept.lm *(*report.lm*)*, [24](#page-23-0) report\_model, [35](#page-34-0) report\_model(), *[8](#page-7-0)*, *[10](#page-9-0)*, *[12,](#page-11-0) [13](#page-12-0)*, *[17](#page-16-0)*, *[19](#page-18-0)*, *[21](#page-20-0)*, *[23](#page-22-0)*, *[25](#page-24-0)*, *[28](#page-27-0)*, *[30](#page-29-0)*, *[32](#page-31-0)* report\_model.aov *(*report.aov*)*, [9](#page-8-0) report\_model.default *(*report.default*)*, [18](#page-17-0) report\_model.htest *(*report.htest*)*, [20](#page-19-0) report\_model.lm *(*report.lm*)*, [24](#page-23-0) report\_packages *(*report.sessionInfo*)*, [27](#page-26-0) report\_packages(), *[8](#page-7-0)*, *[10](#page-9-0)*, *[12,](#page-11-0) [13](#page-12-0)*, *[17](#page-16-0)*, *[20,](#page-19-0) [21](#page-20-0)*, *[23](#page-22-0)*, *[26](#page-25-0)*, *[28](#page-27-0)*, *[30](#page-29-0)*, *[32](#page-31-0)* report\_parameters, [36](#page-35-0) report\_parameters(), *[8](#page-7-0)*, *[10](#page-9-0)*, *[12,](#page-11-0) [13](#page-12-0)*, *[17](#page-16-0)*, *[19](#page-18-0)*, *[21](#page-20-0)*, *[23](#page-22-0)*, *[25](#page-24-0)*, *[28](#page-27-0)*, *[30,](#page-29-0) [31](#page-30-0)* report\_parameters.aov *(*report.aov*)*, [9](#page-8-0) report\_parameters.compare\_performance *(*report.compare\_performance*)*, [16](#page-15-0) report\_parameters.default *(*report.default*)*, [18](#page-17-0) report\_parameters.htest *(*report.htest*)*, [20](#page-19-0) report\_parameters.lm *(*report.lm*)*, [24](#page-23-0) report\_parameters.test\_performance *(*report.test\_performance*)*, [29](#page-28-0) report\_participants, [37](#page-36-0) report\_participants(), *[8](#page-7-0)*, *[10](#page-9-0)*, *[12,](#page-11-0) [13](#page-12-0)*, *[17](#page-16-0)*, *[20,](#page-19-0) [21](#page-20-0)*, *[23](#page-22-0)*, *[26](#page-25-0)*, *[28](#page-27-0)*, *[30](#page-29-0)*, *[32](#page-31-0)* report\_performance, [39](#page-38-0) report\_performance(), *[8](#page-7-0)*, *[10](#page-9-0)*, *[12,](#page-11-0) [13](#page-12-0)*, *[17](#page-16-0)*, *[19](#page-18-0)*, *[21](#page-20-0)*, *[23](#page-22-0)*, *[26](#page-25-0)*, *[28](#page-27-0)*, *[30](#page-29-0)*, *[32](#page-31-0)*, *[40](#page-39-0)* report\_performance.default *(*report.default*)*, [18](#page-17-0) report\_performance.lavaan *(*report.lavaan*)*, [22](#page-21-0) report\_performance.lm *(*report.lm*)*, [24](#page-23-0) report\_priors, [41](#page-40-0)

report\_priors(), *[8](#page-7-0)*, *[10](#page-9-0)*, *[12,](#page-11-0) [13](#page-12-0)*, *[17](#page-16-0)*, *[19](#page-18-0)*, *[21](#page-20-0)*, *[23](#page-22-0)*, *[25](#page-24-0)*, *[28](#page-27-0)*, *[30](#page-29-0)*, *[32](#page-31-0)*, *[41](#page-40-0)* report\_priors.default *(*report.default*)*, [18](#page-17-0) report\_random, [41](#page-40-0) report\_random(), *[8](#page-7-0)*, *[10](#page-9-0)*, *[12,](#page-11-0) [13](#page-12-0)*, *[17](#page-16-0)*, *[19](#page-18-0)*, *[21](#page-20-0)*, *[23](#page-22-0)*, *[25](#page-24-0)*, *[28](#page-27-0)*, *[30](#page-29-0)*, *[32](#page-31-0)*, *[42](#page-41-0)* report\_random.default *(*report.default*)*, [18](#page-17-0) report\_random.merMod *(*report.lm*)*, [24](#page-23-0) report\_sample, [42](#page-41-0) report\_sample(), *[8](#page-7-0)*, *[10](#page-9-0)*, *[12,](#page-11-0) [13](#page-12-0)*, *[17](#page-16-0)*, *[20,](#page-19-0) [21](#page-20-0)*, *[23](#page-22-0)*, *[26](#page-25-0)*, *[29,](#page-28-0) [30](#page-29-0)*, *[32](#page-31-0)* report\_statistics, [43](#page-42-0) report\_statistics(), *[8](#page-7-0)*, *[10](#page-9-0)*, *[12,](#page-11-0) [13](#page-12-0)*, *[17](#page-16-0)*, *[19](#page-18-0)*, *[21](#page-20-0)*, *[23](#page-22-0)*, *[25](#page-24-0)*, *[28](#page-27-0)*, *[30](#page-29-0)*, *[32](#page-31-0)*, *[44](#page-43-0)* report\_statistics.aov *(*report.aov*)*, [9](#page-8-0) report\_statistics.compare\_performance *(*report.compare\_performance*)*, [16](#page-15-0) report\_statistics.default *(*report.default*)*, [18](#page-17-0) report\_statistics.htest *(*report.htest*)*, [20](#page-19-0) report\_statistics.lm *(*report.lm*)*, [24](#page-23-0) report\_statistics.test\_performance *(*report.test\_performance*)*, [29](#page-28-0) report\_story *(*report\_date*)*, [31](#page-30-0) report\_system *(*report.sessionInfo*)*, [27](#page-26-0) report\_system(), *[8](#page-7-0)*, *[10](#page-9-0)*, *[12,](#page-11-0) [13](#page-12-0)*, *[17](#page-16-0)*, *[19](#page-18-0)*, *[21](#page-20-0)*, *[23](#page-22-0)*, *[26](#page-25-0)*, *[28](#page-27-0)*, *[30](#page-29-0)*, *[32](#page-31-0)* report\_table, [44](#page-43-0) report\_table(), *[8](#page-7-0)*, *[10,](#page-9-0) [11](#page-10-0)*, *[13](#page-12-0)*, *[17](#page-16-0)*, *[19](#page-18-0)*, *[21](#page-20-0)*, *[23](#page-22-0)*, *[25](#page-24-0)*, *[28](#page-27-0)*, *[30,](#page-29-0) [31](#page-30-0)*, *[45](#page-44-0)* report\_table.aov *(*report.aov*)*, [9](#page-8-0) report\_table.compare\_performance *(*report.compare\_performance*)*, [16](#page-15-0) report\_table.default *(*report.default*)*, [18](#page-17-0) report\_table.htest *(*report.htest*)*, [20](#page-19-0) report\_table.lm *(*report.lm*)*, [24](#page-23-0) report\_table.test\_performance *(*report.test\_performance*)*, [29](#page-28-0) report\_text, [46](#page-45-0) report\_text(), *[8](#page-7-0)*, *[10](#page-9-0)*, *[12,](#page-11-0) [13](#page-12-0)*, *[17](#page-16-0)*, *[19](#page-18-0)*, *[21](#page-20-0)*, *[23](#page-22-0)*, *[26](#page-25-0)*, *[28](#page-27-0)*, *[30](#page-29-0)[–32](#page-31-0)*, *[46](#page-45-0)* report\_text.aov *(*report.aov*)*, [9](#page-8-0)

```
report_text.compare_performance (report.compare_performance
)
,
        16
report_text.default
(report.default
)
, 18
report_text.htest
(report.htest
)
, 20
report_text.lm
(report.lm
)
, 24
report_text.test_performance (report.test_performance
)
, 29
```

```
sd
, 15
```
sessionInfo , *[27](#page-26-0)* SEXIT documentation , *[13](#page-12-0)* , *[28](#page-27-0)* Structural Equation Models (SEM) , *[7](#page-6-0)* System and packages , *[7](#page-6-0)*